#### تکامل

# **[ایده ماشین تورینگ چگونه مطرح شد و چه چیزی را](https://www.shabakeh-mag.com/cover-story/10973/%D8%A7%DB%8C%D8%AF%D9%87-%D9%85%D8%A7%D8%B4%DB%8C%D9%86-%D8%AA%D9%88%D8%B1%DB%8C%D9%86%DA%AF-%DA%86%DA%AF%D9%88%D9%86%D9%87-%D9%85%D8%B7%D8%B1%D8%AD-%D8%B4%D8%AF-%D9%88-%DA%86%D9%87-%DA%86%DB%8C%D8%B2%DB%8C-%D8%B1%D8%A7-%D8%AF%D9%86%D8%A8%D8%A7%D9%84-%D9%85%DB%8C%E2%80%8C%DA%A9%D8%B1%D8%AF%D8%9F-%D8%A8%D8%AE%D8%B4-%D8%AF%D9%88%D9%85) [دنبال میکرد؟ \(بخش دوم\)](https://www.shabakeh-mag.com/cover-story/10973/%D8%A7%DB%8C%D8%AF%D9%87-%D9%85%D8%A7%D8%B4%DB%8C%D9%86-%D8%AA%D9%88%D8%B1%DB%8C%D9%86%DA%AF-%DA%86%DA%AF%D9%88%D9%86%D9%87-%D9%85%D8%B7%D8%B1%D8%AD-%D8%B4%D8%AF-%D9%88-%DA%86%D9%87-%DA%86%DB%8C%D8%B2%DB%8C-%D8%B1%D8%A7-%D8%AF%D9%86%D8%A8%D8%A7%D9%84-%D9%85%DB%8C%E2%80%8C%DA%A9%D8%B1%D8%AF%D8%9F-%D8%A8%D8%AE%D8%B4-%D8%AF%D9%88%D9%85)**

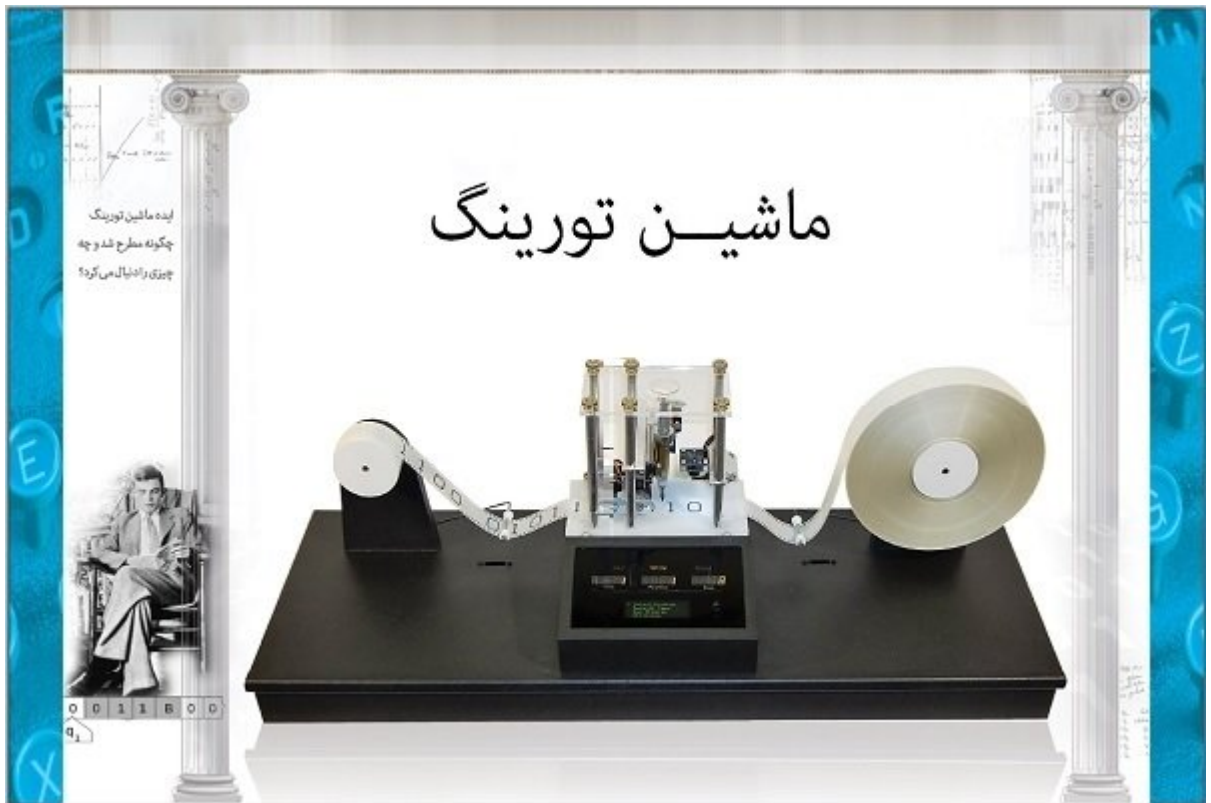

تان الن تورین از ان از از از مورد از مهمترین به از مهمترین مورد از مهمترین مورد از مورد از مورد از محاسبات مورد چگونه انجام میشود؟» منجر به ارائه ایده و نظریه مهمی شد که سرآغاز پیشرفتهای بسیاری قرار گرفت و صاحبه و عرضه ماشین بانه است با استفاده است که است به استها به ارمغان است که است به استها بانه استها با بعد امیل برای نخستین مطرح کرده می مطرح کرده مطرح کرده و مطرح کرده و مطرح کردهای معماری و معمورهای ابزارهای ابزارهای الک دروی امروزی از گوشیهای موبایل گرفته توسط موبایل گرفته تا مجموعهای از سرورهای به هم پیوسته محاسباتی را تشکیل مح می می ابواق یک ابزار ماشین ابزار محاسبات یا یک ابزار کارای این این ابزار کارای کارای این این این این این این ا توسط ماشینات به ماشانات باشان تاشیانات لاستانانات است که در طول تکاملات شاناناتان متمادین متحادیان حالیان

**این مقاله یکی از قسمتهای سلسله مقالات یادنامه آلن تورینگ است. این مجموع پیش از این در ماهنامه شبکه منتشر شده اما به سایت جدید منتقل نشده بود. با توجه به اهمیت موضوع، این مجموعه را به سایت مجله اضافه میکنیم و امیدواریم که مورد توجه علاقمندان قرار بگیرد.**

**برای مطالعه قسمت قبل ماشین تورینگ روی لینکهای زیر کلیک کنید:**

#### **مطلب پیشنهادی**

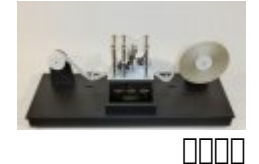

**[ایده ماشین تورینگ چگونه مطرح شد و چه چیزی را دنبال میکرد؟ \(بخش نخست\)](https://www.shabakeh-mag.com/cover-story/10972/%D8%A7%DB%8C%D8%AF%D9%87-%D9%85%D8%A7%D8%B4%DB%8C%D9%86-%D8%AA%D9%88%D8%B1%DB%8C%D9%86%DA%AF-%DA%86%DA%AF%D9%88%D9%86%D9%87-%D9%85%D8%B7%D8%B1%D8%AD-%D8%B4%D8%AF-%D9%88-%DA%86%D9%87-%DA%86%DB%8C%D8%B2%DB%8C-%D8%B1%D8%A7-%D8%AF%D9%86%D8%A8%D8%A7%D9%84-%D9%85%DB%8C%E2%80%8C%DA%A9%D8%B1%D8%AF%D8%9F-%D8%A8%D8%AE%D8%B4-%D9%86%D8%AE%D8%B3%D8%AA)**

## **ماشین تورینگ**

صاصاص تورینگاه تورینگ دست که براساس قواعدی که در یک جدول آورده شدهای است استهای استهای استهای نوشته شده استها نواحات تواندان توان با با اندام این انجام اندام ان انجام این انجام میدهد. با انجام میدهد. با انجام انجام سادگی صافوره منطق هر الهوامبیهی کامپیوتری منطق های مثال الگوری کرده و به این کامپیوتری کرده و به مثال خاص خاص در توضی پردازنده مانسان به مرکزی میگذارندها به شمار میگیرد. این ماشین ماشین ماشین ماشین ماشین توسط آلان 1936 و در سال الن توسط آلان توسط آلان استفاده که مقالهای که یاضی منتشر منتشر منتشر المانی، منتشر منتشر منتشر کرده این المانی این بوده این بود، مسیح این بود، این بود، این که ایا ایا این این این این این مشخص وجود از مسافقی میان متناسبه این منظقی متناسب متناسبه این منطقی متناسبه کند خیرة وی برای برای برای برای برای برای پاسخ ماشین به این سؤال، چنین ماشین برای در نهایت برای ماشین برای ماشین ب هیلبرت دست و اکتبر دست و اکتبر موارد اکتبر همان اکتبر (Emil Post) (Emil Post Emil Digite» و Finite» 1 formulation – processes – formulation – processes (and the formulation  $1$ ضمن بود که میتوان که از ماه که میتوان شمار ماشین از ماشین تورین از ماشین از تورین ماشین تورین انجام ان تورین ا بای با این تفاوت ماشین باین از استفاده که موجود میکرد و میکرد و میکرد و موضع حافظه ماشین وی حافظه مجردتری نسبت به تصورات تورینگ داشت. به همین جهت، گاهی به این چنین ماشینهایی پست-تورینگ (-Post Machines Turing (نیز گفته میشود. بر این اساس، باید توجه داشت که ماشین تورینگ یک فناوری محاسبات محاسبات به است و است و است و از موجود با نمی برای نمی است و نظری محاسبات است. این نمایش یک ماش ماشین تورینگاه برای برای برای ماشین ماشی برای دانشمندان درک میشور محدودیتهای محدودیتهای محدودیتهای مح  $\Box$ 

**در اصل، ماشین تورینگ برای مدلسازی کامپیوتر کاربرد ندارد، بلکه هدف اصلی آن مدلسازی خود مفهوم محاسبات است.** 

<u>Computing Machinery and) החחמה מות 1948 כך הם החחמה החחמה החחמה (Computing Machinery and</u> Intelligent(، تعریف دقیقتری از ماشین خودکار محاسباتی خود ارائه کرد و نام آن را ماشین محاسبات منطقی گذارد. وی در این مقاله چنین میگوید: «... םם ספסםם ספסםם ספסם שם מספסם ספסםם ספסם שם סם ספס מספסם כם שם הם מספסם מספסם מספסם המספס که مام ماضی هرکود وجود و امکان ماشین ماشین ماشین. وجود ماشین ماشین های ماشین میگیرد که علامت در این می علامت متحلف متوان میشود. میشود. میشود میشود میشود میشود میشود و در اصل میشود. و در اصلا، رفتار آن اصل برگرفته از همان علامتها و همان علامتها موجود روی نوار موجود روی موجود روی نوار نمیتوانند تأثیری روی عملکرد تأث ب موجودی. موجود موجودی میتواند به عنوان میتواند و این هنوان میتواند کرده و این یکی از اصول اولیه کاری از اصول ا∏∏..»

**مطلب پیشنهادی**

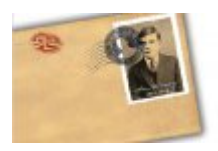

**[يادنامه پدر علوم کامپیوتر؛ مردی که با رمزها میرقصد!](https://www.shabakeh-mag.com/computer-science/10922/%D9%8A%D8%A7%D8%AF%D9%86%D8%A7%D9%85%D9%87-%D9%BE%D8%AF%D8%B1-%D8%B9%D9%84%D9%88%D9%85-%DA%A9%D8%A7%D9%85%D9%BE%DB%8C%D9%88%D8%AA%D8%B1%D8%9B-%D9%85%D8%B1%D8%AF%DB%8C-%DA%A9%D9%87-%D8%A8%D8%A7-%D8%B1%D9%85%D8%B2%D9%87%D8%A7-%D9%85%DB%8C%E2%80%8C%D8%B1%D9%82%D8%B5%D8%AF)**

### **ماشین تورینگ در اصل تشکیل یافته از چند عنصر اصلی است که عبارتند از:**

 **نوار:** که به بخشهای کوچک مربع شکلی به نام سلول تقسیم شده و هرکدام میتواند حاوی یک علامت از یک الفات والی باشد. این نواب باشد باشد باشد باشد و از سمت کودا و توسط ماشین به از سمت به از سمت به از سمت به از س جابها با مدلها با از مدل از مدل مدل از مدل از مدل از مدل مدل از از از انها با از انها به سمتی از انها به سمتی به سمت راست نامتناهی در نظر گرفته میشود.

 **هد (Head(:** که برای خواندن و نوشتن علامتهای روی نوار و انجام عملیات انتقال نوار به چپ یا راست مورد موردومورد ومورد استفاده مورد و متحرک متحرک بوده و نوار شام بود.  **جدول متناهی دستورالعملها:** که در برخی مواقع جدول عملکرد یا تابع گذار نامیده میشود، جدولی حاوی cu googa gaanaa gaan gaan ah gan qiaj→qi1aj1dk gaan aa gaanaan ah gaanaan aagaanaanaan da gaanaanaanaan da san برابر برابر ابراه ان ابراه از بر از از از از از عمل از از عمل از عمل از عبارت از عبارت از عبارت از عبارت از عب جامعه ماشین، ماشین ماشین، ماشین ماشین، میزان به میزان جابهجایی ه  **ثبات حالت:** حالت ماشین تورینگ را که از میان تعداد متناهی حالت مختلف انتخاب میشود، ذخیره میکند. همیشه یک حالت اولیه برای اولیه برای ماشین در این ماشین در این روزین در این روزه در این روزه بود. تورین میشود ب که این صووفوه موجهها موجه این رجیستر حالت محاسبات محاسبات محاسبات است که عملیات را به انجام میرون می هر جزء ماشین، یعنی ماشین، یعنی ماشین، از ماشین، از علامتها و همچنین هاپ، پاکستان و حرکت پاکت و حرکت چاپ، پاک نوار متناهیها و قابلها و قابل جداسازی بوده و قابل بوده و میزان در دسترس آن یعنی نوار کاملاً متناهی نوار کاملاً است. یکی از مواردی که امکان دارد پیچیدگی خاصی در بر داشته باشد، state یا حالت ماشین است که میتوان دان با افرادی از انتشار مان داشت. با از افرادی از افرادی که با با تورینگ به با تورینگ به مباره به ماشین پرداختهان از عبارت مان به نام یا مشخص به نام یا مشخص که باید از مشخص به باید از مانند از مانند از حساب اجرا شو محتویات استفاده کردهان کردهان محتویات اما تورین کردهان 1936 یک تورین کاملاً میان کردهاند کاملاً آشکار میان רוסמסממה ממהמחממה מה המחמה ממחמה מהחמה היו החמה ממחמחה מה חמה החמה המחמחה מחמה מחמה היו מה מחמה حاصو حاصوں موروں مور حالت وی حالت العمل العمل العمل العمل وی حالت کا حالت کا حالت کا حالت کا حالت کا العمل گرف  $\Box \Box \Box$ 

بعدها و در سال ،1979 مفهوم ماشین تورینگ توسط هاپ کرافت (Hopcroft (و اولمن براساس پیشرفتهای  $\Box$  כוחם מוח שפתחמם  $M = < Q, Γ, b, Σ, δ, q0, F>$  מסמם מם מוחם ממחם מסמכום מוחם מוחם מסמכות ה شد که در آن متغیرهای مورد استفاده به ترتیب نشان از مجموعه حالات سیستم (Q(، الفبای استفاده شده  $\Box$ הח חמהה $\Box$ ה החמהה מהחמה מחמה מהחמה (b) ההחמהה מהחמהה מהחמהה (Σ)ה מהחמ מחמהה מחמההה (δ)ה מחמה  $\Box$  ( gO) ( החתחת החתחת החתחת (F) (F ( החתחת (F) הוותחת. היה מהחתח החת החתחת החתחת החתחת החתחת הח ماشین تورینگ به شمار میآید. مثالی در این زمینه، ماشین Beaver Busy معروف است که برای رسیدن به بیشینهای موجود میان موجود میان موجود موجود در میان ماشین موجود موجود در موجود موجود مورد استفاده موجود مورد مو قرار میگیرد. توصیف این ماشین بر اساس محلولات ماشین ماشین ماشین ماشین بود:

> $Q = \{ A, B, C, HALT \}$  $\Gamma = \{ 0, 1$  $b = o = \sqrt{\ln b}$  $\{\Sigma = \{1$  $\delta = 1$   $\Box$  $q0 = A = \Box \Box \Box \Box \Box \Box \Box \Box \Box$  $F = {HALT}$  and all all all  $F =$

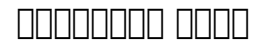

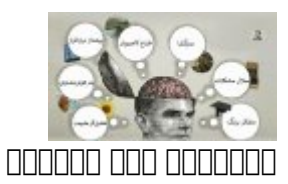

<u>در مصن مصن صحن مصنوعی جهان صحن مصنوعی در مصنوعی خورین</u>

### **ماشینهای تورینگ مجازی**

دره مامون مونهها مونههای سختافزاری ساخته مونه شده و سختارهای مختلف از ماشین مختلف از ماشین تورین ماشین از ماشی وجود موجود که با سر زدن و مشاهده شاهد کارها و مشاهده از ماشین کار میتوانید به خوبی با نموده کار ماشین تورین اس شوید. یکی از این ماشینهای ماشینهای از این ماشینهای شبیه که اتفاقات و اتفاقات ماشین آنها نیز به شمار انها نیز ب and the finite through the term of the finite term of the term of the term of the term of the term of the oppo معمولی قابل دسترسی است. در این ماشین، میتوانید عملیات مربوطه را انتخاب کرده و با زدن Load دادههای مربوطه را روی نوار نوشته و سپس با زدن Run نتیجه اجرای عملیات روی نوار مذکور را ببینید.  $(1 \cap \cap)$ 

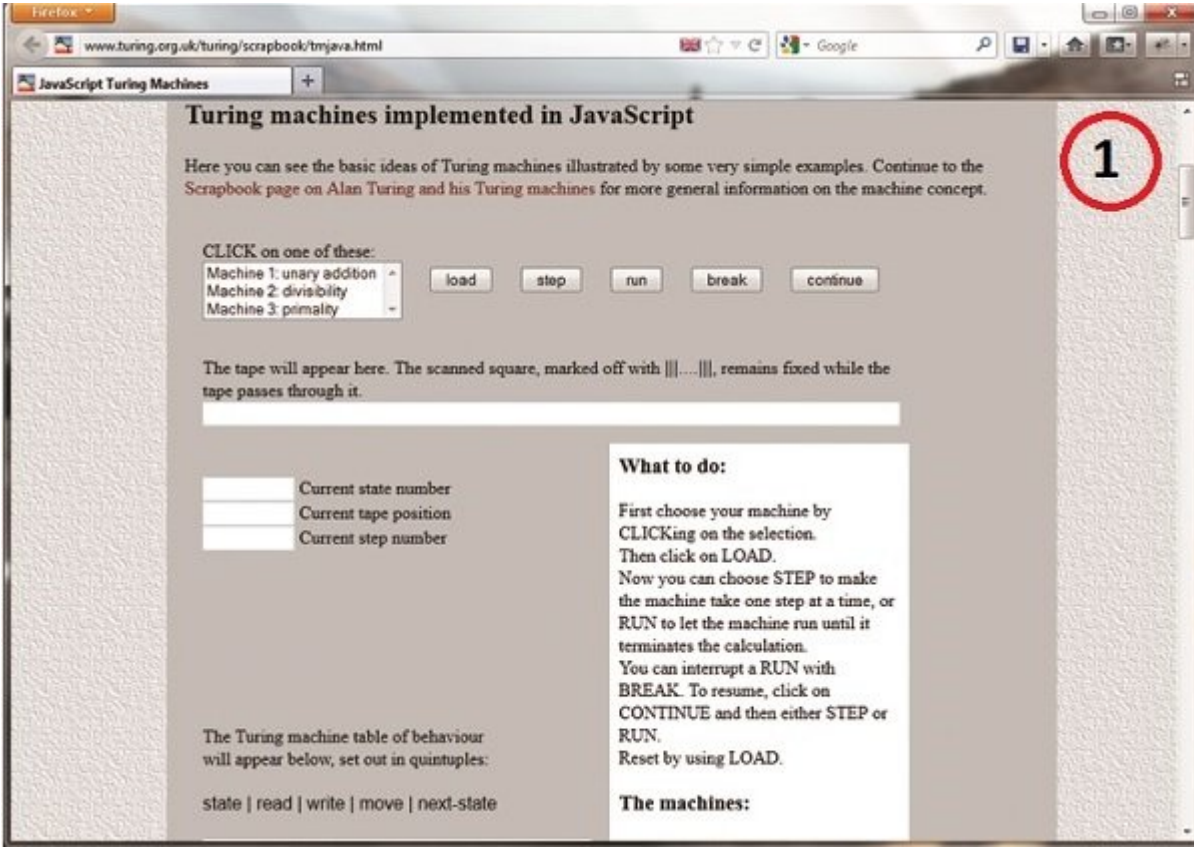

هذه چندان قبلهای مثالی برای برای ماشین برای برای برای درک شهودی ماشین در برای ماشین تورین ماشین به این به یکباره و سریع انجام میدهد. conon onco popol *h*ttp://ironphoenix.org/tril/tm onco onco cononconon and anno anno an داشته و با این ماشانها با انجامات انجام با انجام با فاصله از کارکرد بهترین از کارکرد ماشین با با با برنامه از ا הות חתחתם חתחתם.  $(2 \cap \cap)$ 

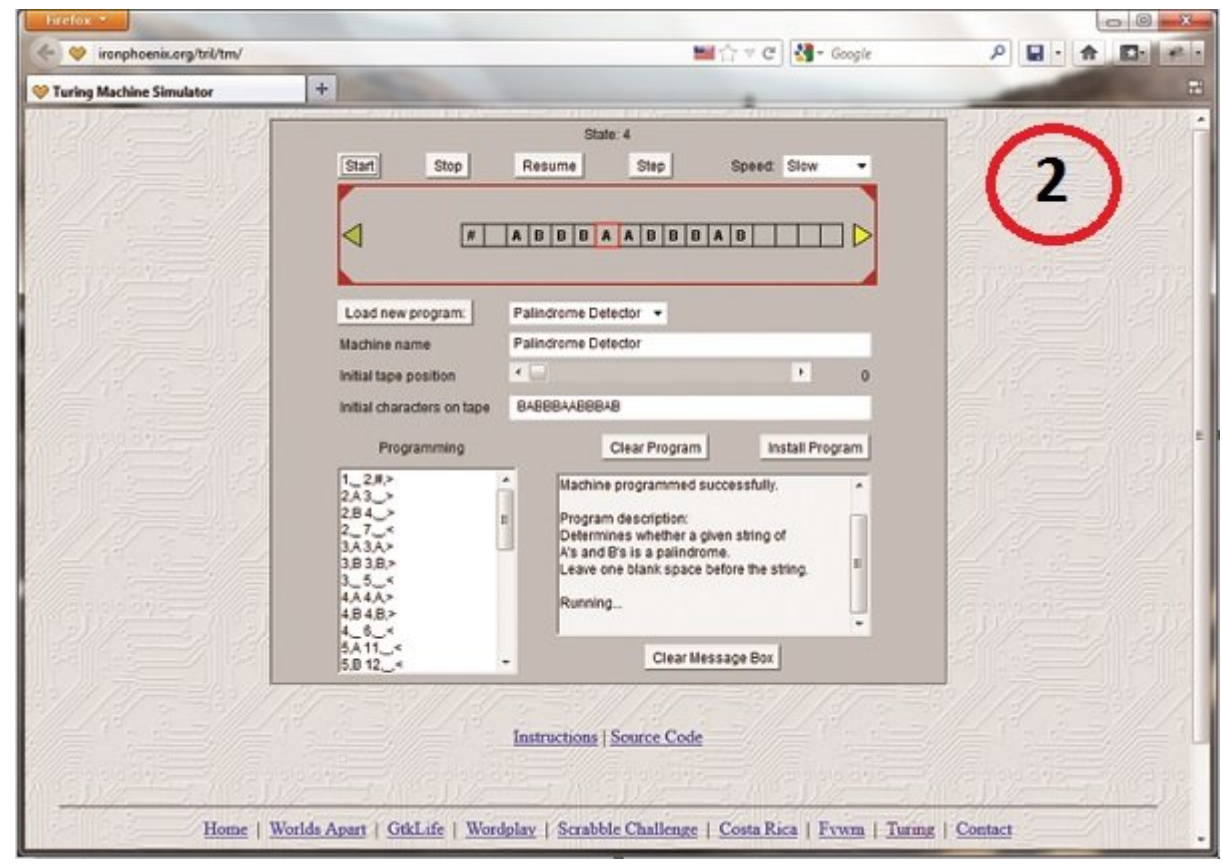

 $\rm{10}$  and tos good addaada addaada addaadaa ah addaadaa addaadaadaa aa aada adda adda ad andaa aanaa aanaa aanaa aa aanaa aanaan ana .aan aanaan aana App Store aanaan aan aa بهصورت بصری، برنامههای پیشفرض و همچنین قابل ویرایشی را نیز به همراه توضیحات کاملی از عملکرد هرکودان در از از از از از اختیار میگذارد. (شکل 3)

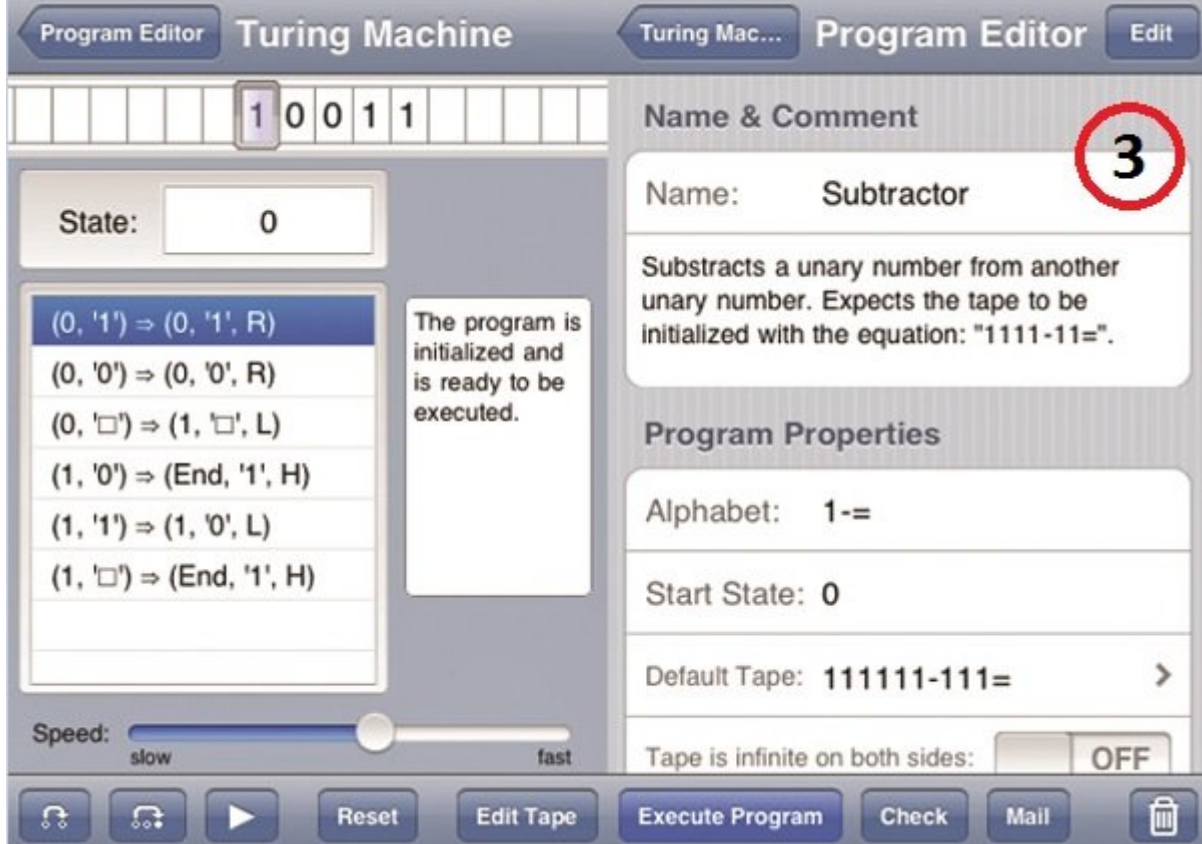

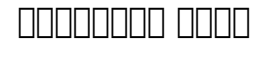

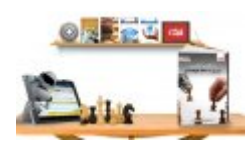

#### **[رایگان دانلود کنید: کتاب الکترونیکی «یادگیری ماشینی؛ سفری به اعماق هوشمندی»](https://www.shabakeh-mag.com/download/7830/%D8%B1%D8%A7%DB%8C%DA%AF%D8%A7%D9%86-%D8%AF%D8%A7%D9%86%D9%84%D9%88%D8%AF-%DA%A9%D9%86%DB%8C%D8%AF-%DA%A9%D8%AA%D8%A7%D8%A8-%D8%A7%D9%84%DA%A9%D8%AA%D8%B1%D9%88%D9%86%DB%8C%DA%A9%DB%8C-%C2%AB%DB%8C%D8%A7%D8%AF%DA%AF%DB%8C%D8%B1%DB%8C-%D9%85%D8%A7%D8%B4%DB%8C%D9%86%DB%8C%D8%9B-%D8%B3%D9%81%D8%B1%DB%8C-%D8%A8%D9%87-%D8%A7%D8%B9%D9%85%D8%A7%D9%82-%D9%87%D9%88%D8%B4%D9%85%D9%86%D8%AF%DB%8C%C2%BB)**

جدول ماشین این ماشین این ماشین که برای 2 ماشین که برای ماشین ماشین از ماشین است. در این جاور است. در این ماشی  $\Box$  and a contracted the contraction of  $R \Box L$  a contracted on the contracted  $\Box P$  and  $\Box$ است. این جدول می موجوده به میتوان به انتقال میتوان به انتقال حالت دیا میتوان می به انتقال حالت به انتقال حالت حاصل با است با باقی با است با با این با این با این با این با این این این این حال این این این این این حال نمایش صورتهای ماشینهای ماشین ماشینهای ماشینهای ماشینهای میتواند در قانوانهای میتواند به ساده از آنها میتواند. توجه ک داشته باشید که دیاگرامهای انتقال حالت، یک تصویر فریزشده از جدول عملکرد ماشین در زمان است و نباید آن را منحنی عملکرد محاسبات ماشین در طول زمان و مکان دانست. شکل 1 نمایی از دیاگرام انتقال حالت ماشین سه حالته Beaver Busy را نشان میدهد. با این حال، هر بار که ماشین Beaver Busy شروع به کار میکنده میکند، میکندهای میکند، یک ماشین میپارستان میپیماید اما یک ماشین کپیکننده که میکندهاید کپ پارامترامتانهای متخالفات لاستان باشدان متخالفات لاستان باشد باشد باشد باشد باشد. باشد باشد باشد باشد باشد باشد an doogaan ah aan aanaan aanaan aanaan aanaan ah aanaan aanaa ah aan ah aanaa da doon آن برای ماشین 3 حالته Beaver Busy در شکل 2 آورده شده است.

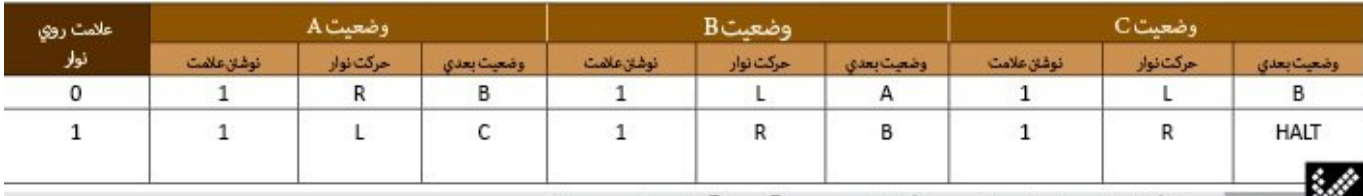

می جنول ۱ جنول گذار حالت های یک ماشین تورینگ با نام Busy Beaver باسه حالت و دو علامت

### **ماشین تورینگ کوانتومی**

an do dan danaan dagaan dagaanaan dagaan dagaa dagaan dagaan ahaan dagaan dagaan dagaan dagaan dagaan dagaan d گان از قدرت از قدرت از قدرت از قدرت از قدرت از قدرت از قدرت استفاده استفاده کامپیوترهای کامپیوترهای مورد استفاده میگیرد.

רות המחה המהרחרו הם ההחתמהמה המהרחרות הם הם הם הם החתמה המחתמה מהרחמה המחתם ה החתמה החת. המחת addaadaa (Devid Deutsch) aan aan aan aan aan aan aan aan aan ah ah aan ah ah ah ah ah ah ah ah ah ah ah ah ah در دانشگاه آکسفورد مطرح شد. وی در این مقاله تلاش داشت تا نشان دهد گیتهای کوانتومی میتوانند هان وانتی است استان انتراک از مانند استان با ماشین با ماشین استان از کار کنند میتوانس از ماشین ماشین کنند. است با استفاده از ماتریسهای انتقالی خاص که توسط لنس فورتنو (Fortnow Lanc (تهیه و تدوین شدهاند، به انواع کلاسیک و احتمالاتی ماشینهای تورینگ مرتبط کرد.

ang pang pang Linear Quantum Turing Machine pang pang pangpang panggangang pangpang است که کلیت یافته ماشینهای معمولی کوانتومی تورینگ بوده و علاوه بر مدلسازی مفهوم حالات تاضمان از توابع از توابع از توابع میشتند. از قابل بازگشت میشتند. نیز میشترند. ناشمان از میسازند. نام میسازند. صافی است کلاسیک با ارزیابی است کلاسیک است کلاسیک است که در نوع خود که در نوع خود است که در نوع خود بسیار است. لازم به به به دوره به ماشینهای ماشینهای ماشینهای ماشین ماشین الگورین مدلیل الگوریتومی مدلیل الگوریتومی به اینکه کامتومی های که از اما مدارهای کوانتومی که از لحاظ های که از لحاظ محاسبات هستند هستند هستند هستند، بیشتر هستند، استماده استفاده استفادهاند.

h html nonne www.mathematica-journal.com/issue/v8i3/features/hertel/index.html nonne nonnegation شبیه از استفاده از کوانتومی تورین ماشین از که با استفاده از استفاده از استفاده از استفاده استفاده استفاده استف کرده و برای آشنایی بیشتر با QTM از آن استفاده کنید.

نکتهای فانکته ناکتها که توسط تورین که از طرف تورینگ این است که در طرف تورینگ این است که میان «ماشین» «ماشین «م

 $\Box$ הוחתה אותה החתה החתה המוכח המחתה המחתה או Machine-a ו-c-Machine-c "Machine" החתה החתה החתה החתה از نوشتار کرده است ماشین «حرکات ماشین کامل ماشین کامل در کامل در کامل در پیکربندی کامل کامل در پیکربندی تعیین حاکات کاتحانات انتخابات انتخابات انتخابات کانانت کات تعیینات است که کنان تعیین به است. زمانی که کانان ماشین ما ان مبهم میرونهای مبهم مبهون مبهم مبهم میرسد، باید میرونی من مبهم به انتخاب به انتخاب از طرف عامل به بیرونی. این میتواند در زمینه استفاده از ماشینها در سیستمهای axiomatic کاربرد داشته باشد.»

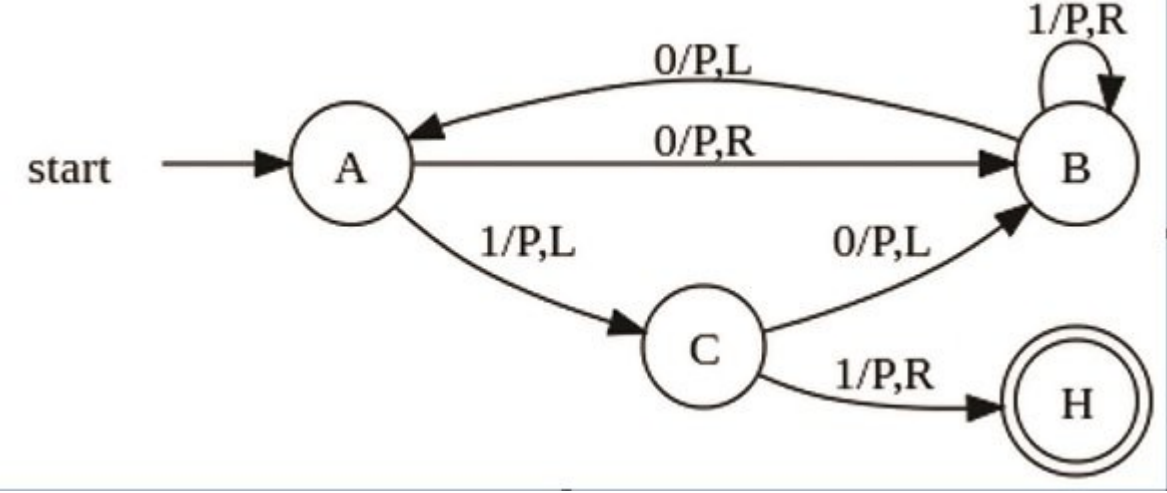

**Busy Beaver EDBOODD BUDDED :1000** 

#### **مطلب پیشنهادی**

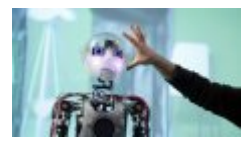

رایانش کوانتومی در خدمت هوش مصنوعی

**[در انتظار یادگیری ماشینی کوانتومی خواهیم بود](https://www.shabakeh-mag.com/cover-story/7708/%D8%AF%D8%B1-%D8%A7%D9%86%D8%AA%D8%B8%D8%A7%D8%B1-%DB%8C%D8%A7%D8%AF%DA%AF%DB%8C%D8%B1%DB%8C-%D9%85%D8%A7%D8%B4%DB%8C%D9%86%DB%8C-%DA%A9%D9%88%D8%A7%D9%86%D8%AA%D9%88%D9%85%DB%8C-%D8%AE%D9%88%D8%A7%D9%87%DB%8C%D9%85-%D8%A8%D9%88%D8%AF)**

در کنار این دو ماشین، وی صحبت از وجود نوع دیگری از ماشین را به میان میآورد که از آنها به Oracle Machine) ماشین پیشگو) یا Machine-o تعبیر میشود. ماشین پیشگو، ماشین تورینگی است که محاسبات خود را برای تکمیل کردن، در حالت o متوقف میکند. در این حالت، این ماشین تا زمان تصمیمگیری توسط پیشگو(که مفهومی نامشخص بوده و شاید نتوان آن را ماشین به شمار آورد)منتظر میماند. این ایده هماکنون به مورد مورد توجه و استفاده است. یکی از کاربردهای مورد با از کاربردهای مرتبط با از کاربردهای مرتبط با رمزن مرتبط با رمزن که در آن استدال در آن، زمینه امنیت پروتکلهای رمزنگاری در هنگام استفاده از توابع Hash بهکار میروند. در این حالت، یک پیشگوی تصادفات به استخاب به بهجای این این تابع به از این از این این این این این این این این این طریق، میزانکاهش امنیت پروتکل مربوطه محاسبه میشود. دسترسی به پیشگوی تصادفی مذکور همانند تابع Hash برای تمام استفادهکنندگان، حتی حملهکنندگان ضاهاف با حلوله الحلال العاشات الحلال با مسئله کاری با حال مسئله العالی الحل مسئله الحل مسئله العالی الحل مسئله کاهش امنیت مواجه بوده و نتوانند به راحتی از تابع Hash برای رسیدن به اهداف خود بهره ببرند. بیشتر که ماشین که ماشین ماشین ماشینهای ماشینهای ماشین ماشین ماشین ماشینهای ماشینهای ماشینهای واقعی دا عاملیاتی اتی این که باندانیاتی باندانی بانجامها بانجامها بانجام بان بانجام بانجامهای بانجام بان این بانجام بانجام بانجام بانجام گرفته نشده آن است که ماشینهای ماشینها میتوانند در ها میتوانند در هر از پیکربندیهای متناهی از پیکربندیهای متناه گیره و در اصله مان استماده مصطفی محدود محدود هستند از اتورین اتورین محدود هستند در حالی که ماشین محدود هستند ه ضمازی محاسبات از محاسبات محاسبات از محاسبات از محاسبات از اختیار محاسبات از اختیار دارند. در اصل محاسبات از مح کامپیوتر کامپیوتر کامپیوتر کامپیوتر کامپیوتر کامپیوتر محاسبات اصلی محاسبات است. این مورد محاسبات است. از لحاظ کامپیوترهایی که به باز مان میپرداختند کامپیوتر میپرداختند کامپیوتر میپرداختند، خیلی بعدتر از مطرح شدن این ماشین

تصافات ساخته مقابل، در نقطه مقابل بسیاری و با ایلایل بسیاری بسیاری از ماشین با بسیاری با ماشین تورینگ برای برا  $\Omega$ מבוסמם ממסמממממם מסממם ממסמממת מסמ $\Omega$ ר. ממסממם ממ $\Omega$ ם ממ $\Omega$ ו ממ **-** هر کاری که یک کامپیوتر واقعی میتواند انجام دهد، یک ماشین تورینگ نیز میتواند. ماشین تورینگ صاحبان ها انهای از انهای این استوانیای بازگشتی بازگشتی بازگشتی بازگشتی بازگشتی بازگشتی بازگشتی بازگشتی بازگشتی پردازشان پارامان ارامتر از شبیه اراضای کند. **-** ماشین تورینگ برخلاف کامپیوتر میتواند حجم نامتناهی از دادهها را پردازش کند که در صورت در نظر گرفتن زمان محدود برای محدود برای از محدود برای از محدود از محدود از محدود از محدود از همانند. **-** همانند ماشین تورینگ، کامپیوترها میتوانند فضای ذخیرهسازی خود را با استفاده از انواع ابزارها و من مناسبات مناسبات و به مناسبات مناسبات مناسبات من انجام به انجام به انجام به انجام به انجام به انجام به انج **-** توصیف یک ماشین واقعی با استفاده از مفاهیم مجرد سادهتر، بسیار مشکلتر از توصیف آنها با ماشینهای ماشینهای تورین مثال، مثال، شاید توسیف است. مثال، شاید تورین ماشین است. شاید تورین تورین تورین تحالی باشدان باشدن که انجامات که انجامات کاریافت که انجام که انجام کاری با انجام محالی محالی محالی میلیون حالی داشته باشد. **-** ماشینهای تورینگ الگوریتمها را بدون توجه به میزان حافظهای که مصرف میکنند، توصیف میکنند در حالی که همواره در زمینه میزان حافظه در دسترس ماشینهای واقعی محدودیتهای بسیاری وجود دارد. ماشین تورین این امکان میکند که بیمون میکند که بیمکان میکند که بیمکند که بیمکند که بیمکند که به موریت نتایج منتایج این بروانها برون واقعی برورد بروزی بروانهای واقعی اینکه محدودیتهای واقعی واقعی باشیم. **-** ماشین تورینگ فهم و تحلیل الگوریتمها را ساده میکند. الگوریتمهای معادلی که روی ماشینهای مجرد ماشین با ماشین میشوند، مورد مورد میشوند، میشوند، مقابل میشوند، عموماً مقابل نمونههای مقابل مورد در سیستمهای وا بیشتری و به به به به به به به به به مرتبط با انواع دقیق دقیق دقیق دقیق دقیق دور با انواع دقیق در آنها مطرح نیس

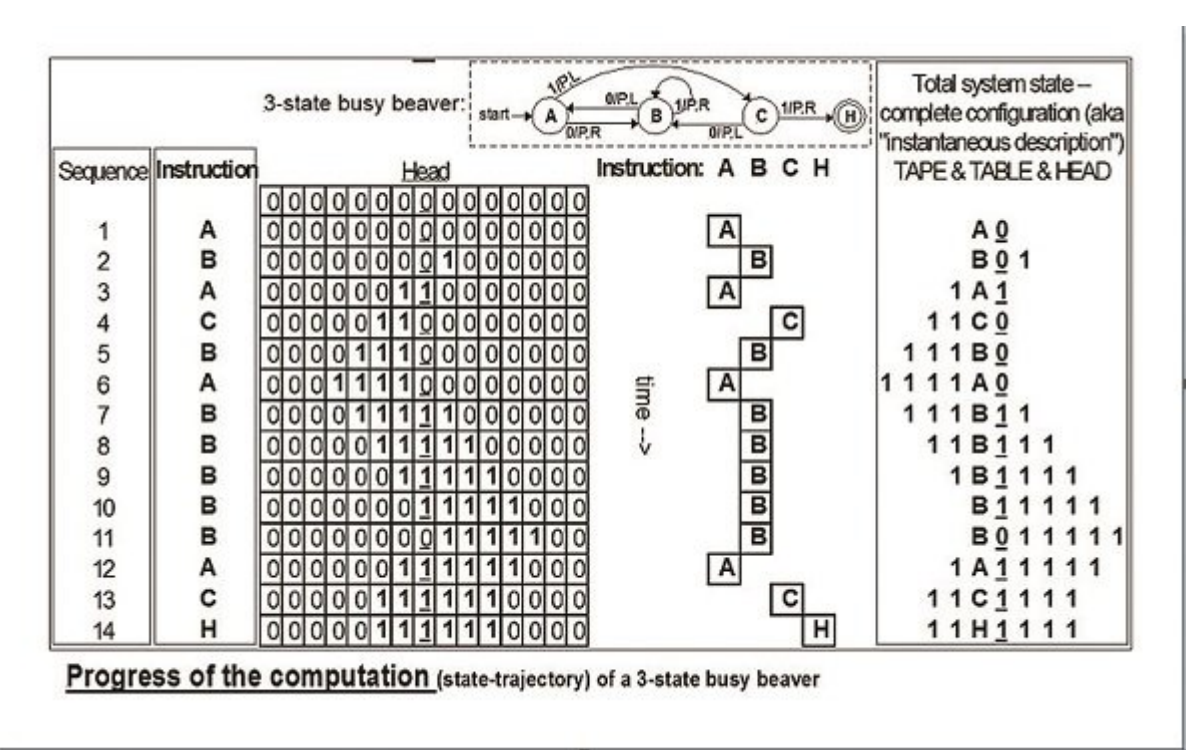

**Manual Order is a seaver on the search of the search of the search of the search of the search of the search of the search of the search of the search of the search of the search of the search of the search of the search** 

**برای مطالعه قسمت بعد روايت شكستهشدن كدهای انيگما در جنگ جهانی دوم روی لینکهای زیر کلیک کنید:**

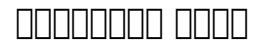

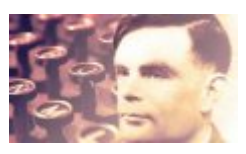

**[ایده ماشین تورینگ چگونه مطرح شد و چه چیزی را دنبال میکرد؟ \(بخش پایانی\)](https://www.shabakeh-mag.com/information-feature/artificial-intelligence/11248/%D8%A7%DB%8C%D8%AF%D9%87-%D9%85%D8%A7%D8%B4%DB%8C%D9%86-%D8%AA%D9%88%D8%B1%DB%8C%D9%86%DA%AF-%DA%86%DA%AF%D9%88%D9%86%D9%87-%D9%85%D8%B7%D8%B1%D8%AD-%D8%B4%D8%AF-%D9%88-%DA%86%D9%87-%DA%86%DB%8C%D8%B2%DB%8C-%D8%B1%D8%A7-%D8%AF%D9%86%D8%A8%D8%A7%D9%84)**

**نویسنده:**  عامان الماضل فاضلی **دسته بندی:**  وابران وابران **تاریخ انتشار:**  13:05 - 06/10/1396 **برچسب:**  [ماشین تورینگ](https://www.shabakeh-mag.com/tag/%D9%85%D8%A7%D8%B4%DB%8C%D9%86-%D8%AA%D9%88%D8%B1%DB%8C%D9%86%DA%AF) - [مدل سازی کامپیوتر](https://www.shabakeh-mag.com/tag/%D9%85%D8%AF%D9%84-%D8%B3%D8%A7%D8%B2%DB%8C-%DA%A9%D8%A7%D9%85%D9%BE%DB%8C%D9%88%D8%AA%D8%B1) - [ماشین تورینگ مجازی](https://www.shabakeh-mag.com/tag/%D9%85%D8%A7%D8%B4%DB%8C%D9%86-%D8%AA%D9%88%D8%B1%DB%8C%D9%86%DA%AF-%D9%85%D8%AC%D8%A7%D8%B2%DB%8C) - [دستگاه مجازی](https://www.shabakeh-mag.com/tag/%D8%AF%D8%B3%D8%AA%DA%AF%D8%A7%D9%87-%D9%85%D8%AC%D8%A7%D8%B2%DB%8C) - [ماشین تورینگ کوانتومی](https://www.shabakeh-mag.com/tag/%D9%85%D8%A7%D8%B4%DB%8C%D9%86-%D8%AA%D9%88%D8%B1%DB%8C%D9%86%DA%AF-%DA%A9%D9%88%D8%A7%D9%86%D8%AA%D9%88%D9%85%DB%8C) - [ماشین سنتی تورینگ](https://www.shabakeh-mag.com/tag/%D9%85%D8%A7%D8%B4%DB%8C%D9%86-%D8%B3%D9%86%D8%AA%DB%8C-%D8%AA%D9%88%D8%B1%DB%8C%D9%86%DA%AF) - [آلن تورینگ](https://www.shabakeh-mag.com/tag/%D8%A2%D9%84%D9%86-%D8%AA%D9%88%D8%B1%DB%8C%D9%86%DA%AF) - [ماشین جامع تورینگ](https://www.shabakeh-mag.com/tag/%D9%85%D8%A7%D8%B4%DB%8C%D9%86-%D8%AC%D8%A7%D9%85%D8%B9-%D8%AA%D9%88%D8%B1%DB%8C%D9%86%DA%AF) - [ماشین تورینگ زیستی](https://www.shabakeh-mag.com/tag/%D9%85%D8%A7%D8%B4%DB%8C%D9%86-%D8%AA%D9%88%D8%B1%DB%8C%D9%86%DA%AF-%D8%B2%DB%8C%D8%B3%D8%AA%DB%8C) - [QTM](https://www.shabakeh-mag.com/tag/qtm)

**نشانی**

https://www.shabakeh-mag.com/cover-story/10973/%D8%A7%DB%8C%D8%AF%D9%87-%D9%: 85%D8%A7%D8%B4%DB%8C%D9%86-%D8%AA%D9%88%D8%B1%DB%8C%D9%86%DA%AF-%DA%86%DA%AF%D9%88%D9%86%D9%87-%D9%85%D8%B7%D8%B1%D8%AD-%D8%B4%D8%AF-%D9%88-%DA%86%D9%87-%DA%86%DB%8C%D8%B2%DB%8C-%D8%B1%D8%A7-%D8%AF%D9%86%D8%A8%D8%A7%D9%84-%D9%85%DB%8C%E2%80%8C%DA%A9%D8%B1%D8%AF%D8%9F-%D8%A8%D8%AE%D8%B4-%D8%AF%D9%88%D9%85